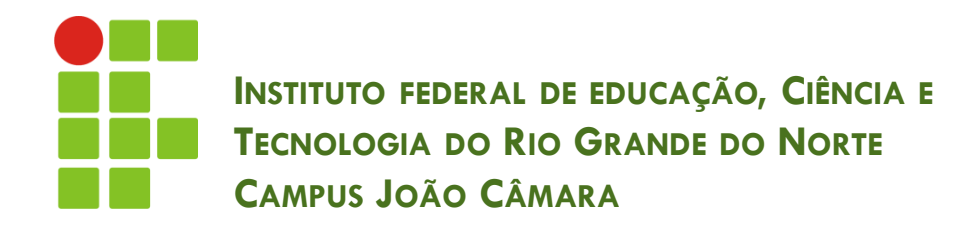

### **PSEUDO-CÓDIGO**

Nickerson Fonseca Ferreira nickerson.ferreira@ifrn.edu.br

# Introdução

- □ Um algoritmo pode ser representado em diferentes formas:
	- **Linguagem natural;**
	- **Fluxograma**;
	- **Pseudo-código;**

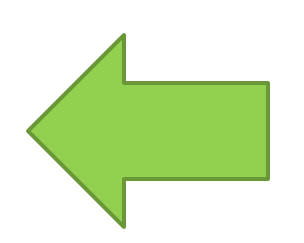

# Pseudo-Código

- **3**
- Vamos nos aproximar mais da linguagem de programação.
- Pseudo-código é a forma intermediária entre a linguagem natural e a linguagem de programação.
- □ Utilizada para representar algoritmos de uma forma mais semelhante às linguagens de programação.
- □ O pseudo-código que iremos utilizar é o Portugol.

# Estrutura de um algoritmo

### **algoritmo** "nome\_do\_algoritmo"

// Comentário são precedidos de duas barras. // Autor: Nickerson.

// Função: O que ele faz?

#### **var**

// Declarações de variáveis... **inicio**

// Comandos ...

**fim**

### Exemplo

- □ Escrever um algoritmo que leia um número, calcule e mostre o seu dobro.
	- **Informe o número**
	- O dobro é igual ao número multiplicado por 2.
	- **D** Mostre o dobro.

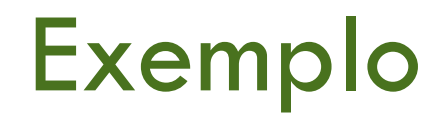

**6**

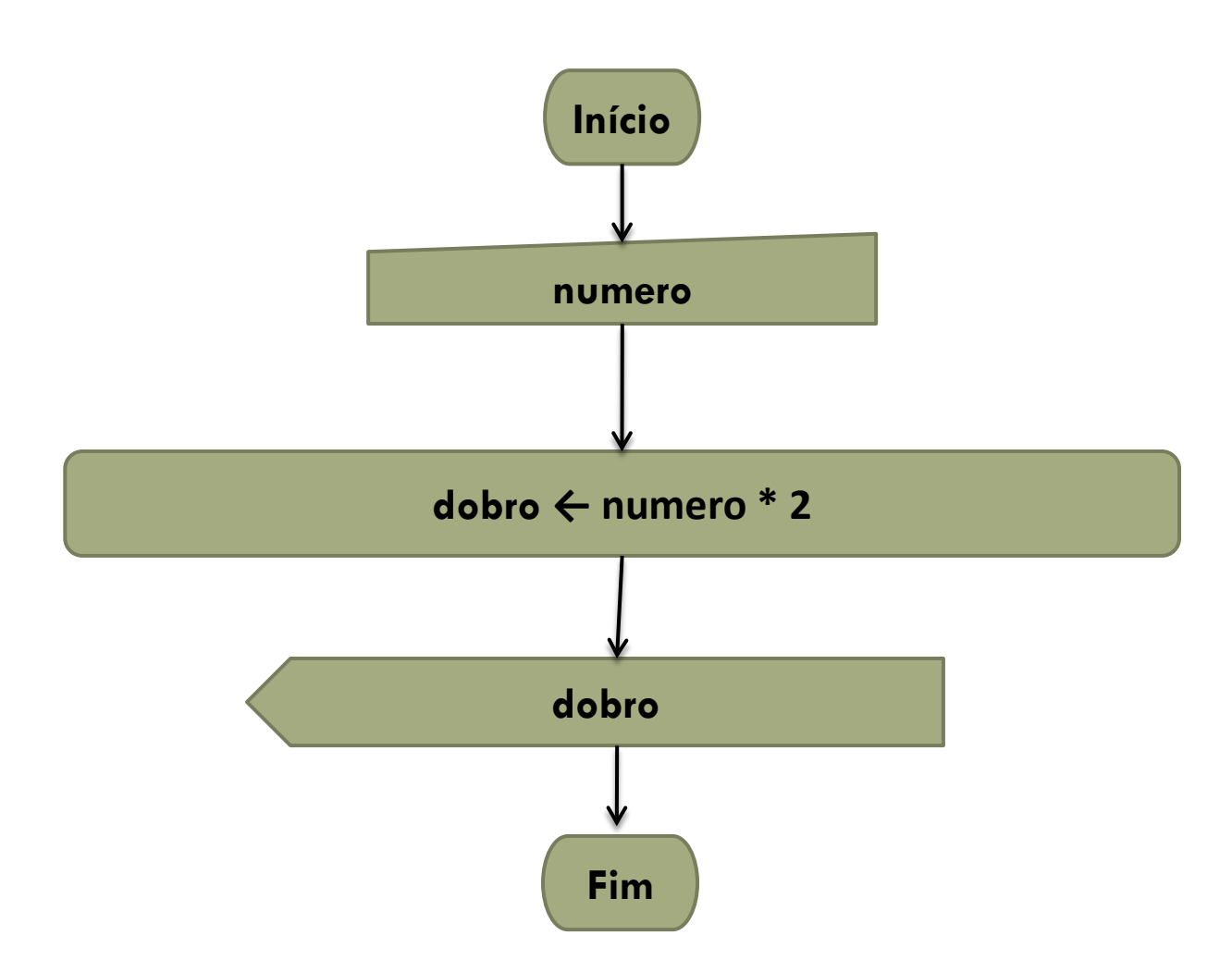

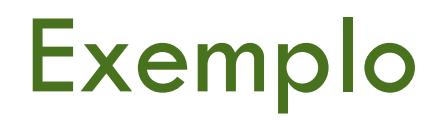

**algoritmo** "dobro"

**var**

numero: inteiro;

dobro: inteiro;

### **inicio**

leia (numero); dobro  $\leftarrow$  numero  $*$  2; escreva (dobro);

### **fim**

# Comandos do Portugol

- **8**
- Precisamos obter dados de entrada.
- O comando leia() é o comando responsável por ler os dados de entrada fornecidos pelo usuário.
	- **d** leia (variavel);
	- **Obter o dado informado pelo usuário e atribuir o valor** para a variável.
- □ Outro comando importante é o de mostrar valores para o usuário.
- O comando escreva() exibe alguma informação para o usuário no monitor.

# Comandos do Portugol

- O comando escreva() pode ser utilizado de 3 formas:
	- **E** escreva(variavel);
	- **□** escreva("Uma mensagem!!");
	- escreva("Seja Bem-vindo, ", variavel);
- □ OBS: O texto deve estar sempre entre aspas.
- □ Existe uma variação do comando escreva.

**□** escreval("Mensagem!!");

 Enquanto o comando escreva() vai escrevendo as mensagens numa única linha, sua variação escreval() vai sempre pular uma linha.

# Comandos do Portugol

### □ Exemplo:

- **□** escreva("Opa!");
- **□** escreva("Este é o meu primeiro programa!");

#### **Opa!Este é o meu primeiro programa!**

- **□** escreval("Opa!");
- **□** escreval("Este é o meu primeiro programa!");

#### **Opa!**

**Este é o meu primeiro programa!**

### Variáveis

- As variáveis são utilizadas para armazenar um determinado valor e que pode ser utilizada durante a execução de todo o programa.
- Cada variável precisa de um nome para identificála.
- Existem algumas regras para a nomenclatura das variáveis:
	- **Iniciar sempre com letra;**
	- **O** Não pode possuir espaços em branco;
	- **O** Não pode conter caracteres especiais e acentos.

# Declaração de variáveis

- A declaração de variáveis é feita na seção de variáveis no programa (**var**).
- □ Cada variável possui um nome e um tipo.
- □ Exemplo:
- **algoritmo** "dobro"

**var**

numero: inteiro;

dobro: inteiro;

inicio

## Tipos de variáveis

#### □ Existem 4 tipos de variáveis:

- inteiro: define variáveis numéricas do tipo inteiro (sem casas decimais).
- **n** real: define variáveis numéricas do tipo real (com casas decimais).
- caractere: define variáveis do tipo sequência de caracteres (letras e números).
	- O valor deste tipo de variável **sempre** deve vir entre aspas.
- logico: define variáveis do tipo lógico, ou seja, só aceita valores **VERDADEIRO** e **FALSO**.
- Quando declaramos uma variável, um espaço na memória é reservado.
- Cada tipo armazena um espaço com tamanho diferente.

# Atribuindo valores

- **14**
- □ Uma variável, para ser útil, precisa de um valor.
- A operação de dar um valor para uma variável é chamada **atribuição**.
- Podemos utilizar dois operadores de atribuição:

### $\blacksquare$

#### $\Box$ :=

 Outra forma de atribuição é através do comando de entrada.

**D** leia(variavel);

# Atribuindo valores

□ Exemplo:

```
algoritmo "dobro"
var
  numero: inteiro;
  dobro: inteiro;
inicio
  leia (numero);
  dobro ← numero * 2;
  escreva (dobro);
```
### **fim**

### Operadores aritméticos

**16**

Operadores utilizados em cálculos matemáticos.

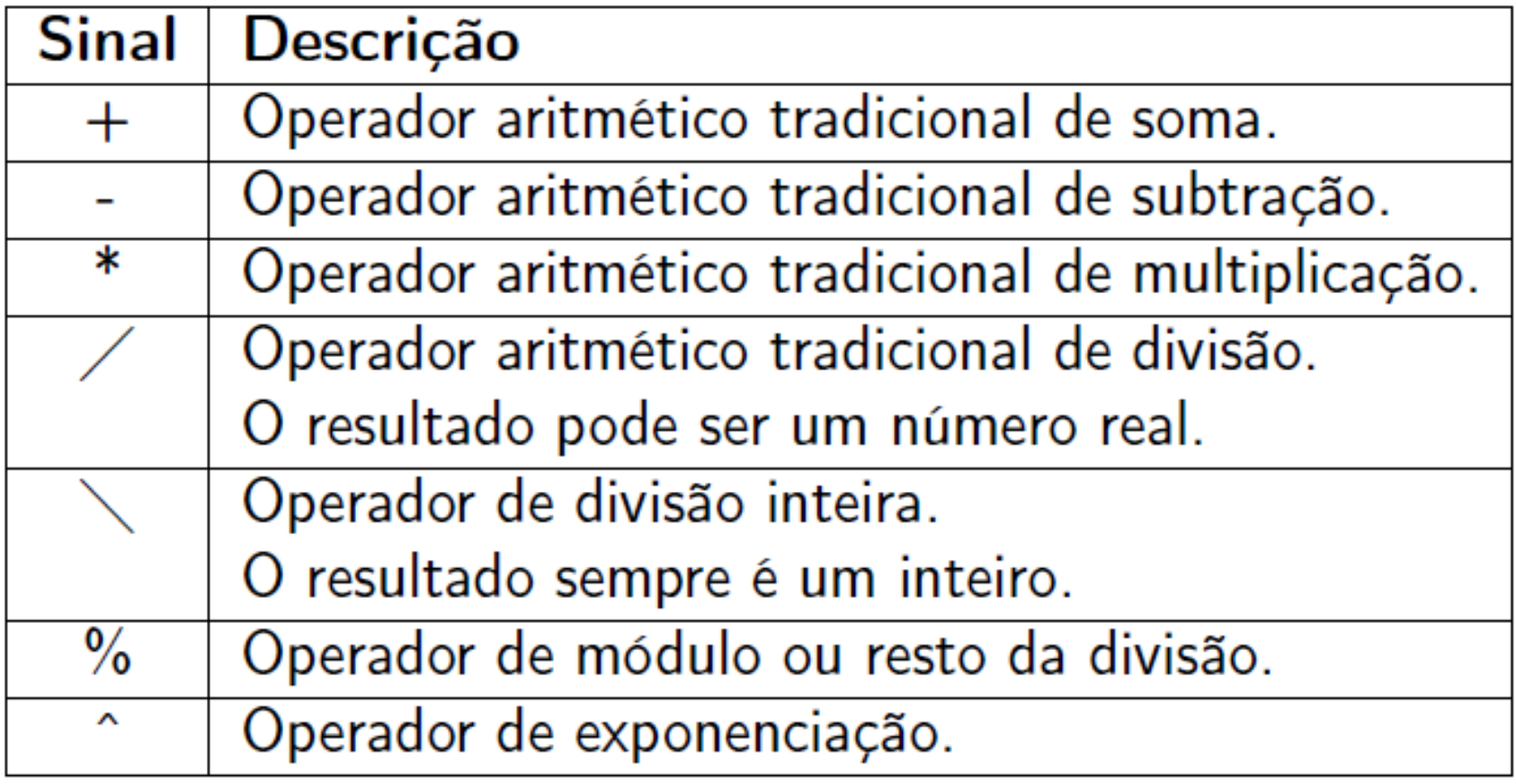

### Operadores aritméticos

```
resultado := 2 + 2 * 3;escreva(resultado);
```

```
resultado := (2 + 2) * 3;escreva(resultado);
```
Utilize os parênteses para evitar ambiguidade.

### Exercício

- 1. Desenvolva um algoritmo, utilizando pseudocódigo, que leia um número inteiro e imprima o seu antecessor e seu sucessor.
- 2. Elabore um algoritmo que leia uma velocidade em Km/h (valor inteiro) e transforme em m/h.

Resultado =  $V * 0,62$ 

3. Crie um algoritmo que leia o valor do salário mínimo e o valor do salário de um usuário, calcule a quantidade de salários mínimos esse usuário ganha e imprima o resultado. (1 SM = R\$788,00)

- **19**
- $\square$  Também conhecidos como comandos de decisão, são técnicas bastante utilizadas dentro da programação.
- Alteram o fluxo do programa.
- Fazem com que o programa proceda de uma forma ou de outra.
- Os desvios dependem de **decisões lógicas** tomadas anteriormente.

□ Os principais comandos de desvio são:

- **□** "se entao"
- "se entao senao"
- □ O comando condicional "se" executa um bloco de instruções caso uma expressão lógica seja **VERDADEIRA**.
- Já o comando "senao" executa um bloco de instruções caso uma expressão lógica seja **FALSA**.

### Sintaxe:

**se** *<expressão lógica>* **entao** *<sequencia de comandos>*

#### **fimse**

**se** *<expressão lógica>* **entao**

----------------------------------------------------------------

*<sequencia de comandos>*

#### **senao**

*<sequencia de comandos>*

**fimse**

□ Cada comando "se" só pode ter um "senao".

**Considere o exemplo**: como determinar se uma pessoa pode votar ou não?

- Se a pessoa tiver mais de 16 anos ela pode votar...
- **□** Senão, ela não pode votar

### □ Utilizando fluxograma...

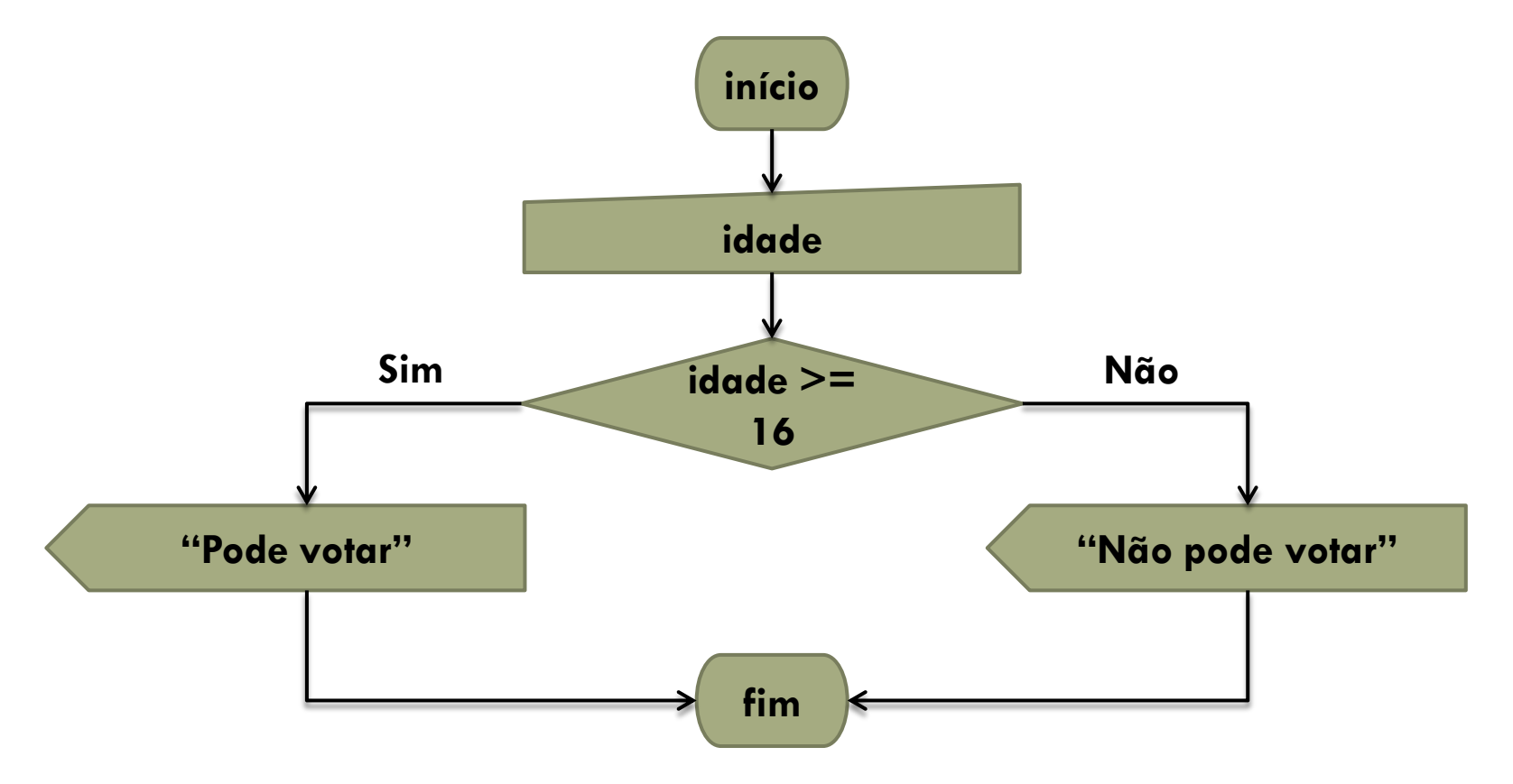

□ E em portugol...

```
algoritmo "verifica_votacao"
var
    idade : inteiro
inicio
    escreva ("Digite a sua idade: ")
    leia (idade)
    se (idade >= 16) entao
            escreva ("Pode votar")
    senao
            escreva ("Não pode votar")
    fimse
```
**fim**

## Encadeamento de comandos

 Os comandos "se" e "senao" podem estar encadeados ou aninhados, ou seja, um comando dentro do outro.

### **Exemplo:**

**se** *<expressão lógica>* **entao se** *<expressão lógica>* **entao** *<sequencia de comandos>* **fimse**

**fimse**

### Exercício

- 1. Crie um algoritmo que leia a nota de um aluno e mostre se ele está: aprovado (acima de 60), em recuperação (abaixo de 60) ou reprovado por média (abaixo de 20).
- 2. Crie um algoritmo que leia a idade do usuário e imprima se ele é maior de idade ou não.